# **Technical Publication**

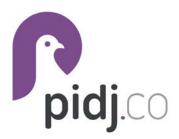

# PIDJ API

VERSION 3.0 MARCH 3, 2022

# Pidj API

#### Welcome!

Thank you for choosing Pidj as your Business SMS Solution. It is our goal to provide you the best end-to-end experience in the industry.

The following information will help guide you through available API functionalities with our Pidj platform. If you have issues at any point, please do not hesitate to contact us. We look forward to a long relationship!

### Security

To use any of the API functionalities, you will need your Token and Account Key which can be obtained by logging in at reach.yiptel.com and navigating to the API page under settings.

### **API** Reference

Our API is currently in beta, and has limited functionality. We will publish new documentation as we expand and enhance the API.

The current version is **2020**. This version uses standard HTTP authentication. Pass your **Account Key** as the username, and the **Token** as the password.

### **Standard Requests**

https://gopidj.com/api/{version}/

Authentication must be included in every call. (See specifics for the API version used in your implementation.)

The base URL for all calls is: https://gopidj.com/api/{version}/.

Unless otherwise indicated, all calls observe the following behavior: Fields that are omitted will be ignored. Fields that are included but the value is blank will remove any existing value (for PUT and PATCH calls). Parameters must be passed via x-www-form-urlencoded and these headers are required or suggested:

Technical Publication CONFIDENTIAL

| Header       | Value                                 | Туре                 |
|--------------|---------------------------------------|----------------------|
| Content-Type | application/x-www-<br>form-urlencoded | Required             |
| Accept       | application/json                      | Optional (Suggested) |

For each request, we will list **property** values, which should be included in the POST or PUT body. Any **parameter** values refer to values within the request URL.

# Standard Response

These values will be in nearly all API responses. As such, they will not be listed separately in each call; only unique responses to each call will be indicated, unless an exception is present.

| Property | Description                                       |
|----------|---------------------------------------------------|
| code     | Matches the <u>HTTP response</u> of the response. |
| status   | Will be one of success, error, or failure.        |

### Calls

# Messages

#### POST /send

Send a text message to any number using any of your groups.

# Request

| Property                    | Descriptio<br>n                                                                                                    |
|-----------------------------|----------------------------------------------------------------------------------------------------|
| from_number o<br>r group_id | CONTINGENT Phone number to send from; this will determine which group the message sends from, and must be an active number from one of your groups. This must be in E.164 format, e.g., +18885552222.                                                                                                    |
| group_id or from_number     | CONTINGENT The group id of the group to send the messages from, which must have a phone number associated with it. (Must be a group id: gr:04207209-7f61-5801-a3bd-958ecff19f77) If a group id is given that does not have a phone number associated with it, the message will not be sent and a related error message will be returned with a failure status. |
| to_number                   | REQUIRED Phone number to send to. This must be in E.164 format, e.g., +18885553333.                                                                                                    |
| text_body                   | REQUIRED The text to send. Message lengths greater than 1,600 characters will be truncated. Messages with emoji and special characters may have a smaller limit due to encoding requirements. See <u>our FAQ</u> for details.                                                                                                    |

# Response

{"code":200,"status":"success","message":"Text sent."}

| Property | Description                                                                 |
|----------|-----------------------------------------------------------------------------|
| message  | Human readable message reflective of the status. Upon success, "Text sent." |
| status   | success indicates the message was sent.                                     |

### POST /task/initiate

Create and initiate a new task in any of the channels available to you.

### Request

| Property      | Description                                                                                                    |
|---------------|----------------------------------------------------------------------------------------------------|
| channel       | REQUIRED The channel (or type) to create the interaction in. Current valid values: ticket                                                                                                    |
| group_id      | RECOMMENDED The group id to assign the task to. (Must be a group id: gr:04207209-7f61-5801-a3bd-958ecff19f77) Proper group assignment will ensure the appropriate users can see and are assigned the interaction. |
| subject       | RECOMMENDED A brief summary or description of the purpose or type of interaction. This will be displayed in the chatbox lists.                                                                                    |
| topic         | RECOMMENDED Any description or information associated with the interaction. HTML is not allowed & will not be displayed. 3,200 characters max. URLs will be converted to hyperlinks.                              |
| name          | OPTIONAL Will be displayed in the chatbox frame & logs/reports.                                                                                                    |
| email_address | OPTIONAL Will be displayed in the chatbox frame & logs/reports.                                                                                                    |
| phone_number  | OPTIONAL Will be displayed in the chatbox frame & logs/reports.                                                                                                    |

### Response

{"code":200,"status":"success","task":"ci:04207209-7f61-5801-a3bd-958ecff19f77"}

| Property | Description                                        |
|----------|----------------------------------------------------|
| status   | success indicates the task was created and queued. |
| task     | The UUID of the newly created task.                |

### Users

# GET /user/{id}

Retrieve a user record.

#### Response

{"code":200,"status":"success","user":{"first\_name":"","last\_name":"","business\_name":"","display\_name":"","email\_address":"","phone\_number":"","tags":[],"username":"","roles":[],"external\_id":""}}

| Property | Description                       |
|----------|-----------------------------------|
| user     | Contains all values for the user. |

### POST /user

Create a user record.

### Request

| Property | Description                                                                                                    |
|----------|----------------------------------------------------------------------------------------------------|
| username | REQUIRED Username for the user. This does not need to be the person's given name, but could be a combination of their first and last, their email address, or some other uniquely identifying value. |

| Property      | Description                                                                                                    |
|---------------|----------------------------------------------------------------------------------------------------|
|               | Duplicate usernames will result in an error and the user record will not be created.                                                                                                    |
| password      | REQUIRED Password for the user.                                                                                                    |
| phone_number  | Phone number for the user. This must be in E.164 format, e.g., +18885552222                                                                                                    |
| email_address | The user's email address.                                                                                                    |
| first_name    | The user's first name.                                                                                                    |
| last_name     | The user's last name.                                                                                                    |
| roles         | Pipe (" ") separated list of roles to assign to the new user. Valid options: admin, manager, and agent. Secondary roles cannot currently be assigned via API. At least one role is required to allow the user to log in to the system.                                                                                                    |
| groups        | Pipe (" ") separated list of groups to grant user access to. Must use the full and correct name of each group (see your Groups list for these names) OR the group identifiers (i.e., gr:04207209-7f61-5801-a3bd-958ecff19f77; see the group detail page for your group IDs). These names are not case sensitive, however, group IDs are.                                                                                                    |
| timezone      | Timezone identifier for the user. Valid values are based on the list of <a href="IANA time zones">IANA time zones</a> . Typical U.S. values are: <a href="America/Los_Angeles">America/Los_Angeles</a> (Pacific Time), <a href="America/Denver">America/Denver</a> (Mountain Time), <a href="America/Chicago">America/Chicago</a> (Central Time), <a href="America/New_York">America/New_York</a> (Eastern Time), <a href="Pacific/Honolulu">Pacific/Honolulu</a> (Hawaii), <a href="America/Anchorage">America/Anchorage</a> (Alaska). If omitted, this will default to the account value. <a href="This value">This value is case sensitive</a> . |

| Property    | Description                                                                                                    |
|-------------|----------------------------------------------------------------------------------------------------|
| external_id | The external ID of the user from your own system. This may be used in any enabled integrations to cross-identify the user record. |

 $\label{thm:code:200,"status":"success","id":"us:a33a8313-8uq7-25aq-366z-49332atkelb2", "message": "User created." \}$ 

| Property | Description                                                                                                    |
|----------|----------------------------------------------------------------------------------------------------|
| id       | The unique identifier for the new user record. This ID can be used later to update and retrieve information for the user. e.g., us:a33a8313-8uq7-25aq-366z-49332atkelb2 |
| message  | Human readable message reflective of the status. Upon success, "User created."                                                                                          |
| status   | success indicates the user was create.                                                                                                    |

# PUT /user/{id}

Update a user record.

### Request

All fields (excluding username) from the POST call can be included in this call.

| Parameter | Description                                                                                                    |
|-----------|----------------------------------------------------------------------------------------------------|
| id        | The {id} is the ID returned from a POST call or accessible on the user detail or edit screens and has the form of us:a33a8313-8uq7-25aq-366z-49332atkelb2. |

{"code":200,"status":"success"}

| Property | Description                             |
|----------|-----------------------------------------|
| status   | success indicates the user was updated. |

# DELETE /user/{id}

Delete a user record. (See "recover" to un-delete a user record.)

#### Request

This call takes no other parameters or values.

| Parameter | Description                                                                                                    |
|-----------|----------------------------------------------------------------------------------------------------|
| id        | The {id} is the ID returned from a POST call or accessible on the user detail or edit screens and has the form of us:a33a8313-8uq7-25aq-366z-49332atkelb2. |

#### Response

{"code":200,"status":"success"}

| Property | Description                             |
|----------|-----------------------------------------|
| status   | success indicates the user was deleted. |

# PUT /user/{id}/recover

Recover (un-delete) a user record.

### Request

This call takes no other parameters or values.

| Parameter | Description                                                                                                    |
|-----------|----------------------------------------------------------------------------------------------------|
| id        | The {id} is the ID returned from a POST call or accessible on the user detail or edit screens and has the form of us:a33a8313-8uq7-25aq-366z-49332atkelb2. |

{"code":200,"status":"success"}

| Property | Description                               |
|----------|-------------------------------------------|
| status   | success indicates the user was recovered. |

# POST /user/{id}/pause

Pause a user (stops any new conversations from being assigned to them; does not affect active conversations). Users will only be paused if they are not currently paused; you must call "unpause" to un-pause the user.

### Request

This call takes no other parameters or values. Deleted users cannot be restored (at this time) and are deleted permanently.

| Parameter | Description                                                                                                    |
|-----------|----------------------------------------------------------------------------------------------------|
| id        | [REQUIRED] The {id} is the ID returned from a POST call or accessible on the user detail or edit screens and has the form of us:a33a8313-8uq7-25aq-366z-49332atkelb2. |

{"code":200,"status":"success","paused":true}

| Property | Description                                            |
|----------|--------------------------------------------------------|
| status   | success indicates the user was paused.                 |
| paused   | true if the user is currently paused, false otherwise. |

# POST /user/{id}/unpause

Un-pause a user (will only be un-paused if they are currently paused).

#### Request

This call takes no other parameters or values. Deleted users cannot be restored (at this time) and are deleted permanently.

| Parameter | Description                                                                                                    |
|-----------|----------------------------------------------------------------------------------------------------|
| id        | The {id} is the ID returned from a POST call or accessible on the user detail or edit screens and has the form of us:a33a8313-8uq7-25aq-366z-49332atkelb2. |

### Response

{"code":200,"status":"success","paused":true}

| Property | Description                            |
|----------|----------------------------------------|
| status   | success indicates the user was paused. |

| Property | Description                                            |
|----------|--------------------------------------------------------|
| paused   | true if the user is currently paused, false otherwise. |

### POST /sso/url

Generate an SSO URL. Used within an SSO process, the URL can be redirected to establish the Pidj session; an optional "next" parameter will return the browser session to a destination of your choice (the process will redirect to the calling URL if "next" is missing).

#### Request

| Property    | Description                                                                                              |
|-------------|----------------------------------------------------------------------------------------------------|
| user_uuid   | CONTINGENT The user UUID of the user to sign in (e.g. us:a33a8313-8uq7-25aq-366z-49332atkelb2).          |
| external_id | CONTINGENT The external ID of the user from your own system. This must be saved to the Pidj user record. |
| next        | OPTIONAL The full URL (http/https included) to redirect to after login. Must be Base64 encoded.          |

### Response

{"code":200,"status":"success","url":"https://gopidj.com/sso/eyJbWZNRFJ3b2tTY..."}

| Property | Description                                                                     |
|----------|---------------------------------------------------------------------------------|
| url      | The full URL to redirect to to execute the SSO. This URL expires in 60 seconds. |
| status   | success indicates the URL was created successfully.                             |

### Contacts

### GET /contact/{id}

Gets a contact record. The {id} is the value returned from a previous POST call, or accessed from the contact screen.

#### Response

 $\label{lem:code} $$ {\code}::200,"status":"success","contact":{\code}:"John","last_name":"Doe","business_name":"","display_name":"","email_address":"john.doe@example.com","phone_number":"+18015551111","phone_office":null,"phone_fax":null,"timezone":"America\Denver","tags":["VIP"],"external_id":null}}$ 

| Property | Description                                                                             |
|----------|-----------------------------------------------------------------------------------------|
| contact  | Contains all values for the contact. Details to come soon; see the sample result above. |

### GET /contact/by-phone/{phone\_number}

Gets a contact record.

#### Response

 $\label{lem:code} $$ {\code}:200,"status":"success","contact":{\co:}93a8313-kuq7-25aq-366z-49332azkelb2","first_name":"John","last_name":"Doe","business_name":"","display_name":"","email_address":"john.doe@example.com","phone_number":"+18015551111","phone_office":null,"phone_fax":null,"timezone":"AmericaV Denver","tags":["VIP"],"external_id":null}$ 

| Property | Description                                                                             |
|----------|-----------------------------------------------------------------------------------------|
| contact  | Contains all values for the contact. Details to come soon; see the sample result above. |

#### POST /contact

Create a contact record. The phone number is required; if the phone number is currently on record, nothing will be done. (You will need to call the PUT method to update the record if it exists.)

### Request

| Property      | Description                                                                             |
|---------------|-----------------------------------------------------------------------------------------|
| phone_number  | REQUIRED Phone number for the contact. This must be in E.164 format, e.g., +18885552222 |
| email_address | The contact's email address.                                                            |
| first_name    | The contact's first name.                                                               |
| last_name     | The contact's last name.                                                                |

| Property      | Description                        |                                                                                                    |
|---------------|------------------------------------|----------------------------------------------------------------------------------------------------|
| business_name | The contact's bus                  | iness name.                                                                                                    |
| display_name  | The contact's disp<br>name.        | play name, if present, and different from first or last                                                                                                    |
| group         | correct name of the                | the group to assign the contact to. Must use the full and ne group (see your Groups list for these names). This sensitive. You can also use a group identifier (f61-5801-a3bd-958ecff19f77; see the group detail page for |
| timezone      |                                    | er for the contact. See the <i>user timezone</i> section for , this will default to the account value.                                                                                                    |
| external_id   |                                    | f the contact from your own system. This may be used in grations to cross-identify the contact record.                                                                                                    |
| addresses     | To designate fie both) home or bus | lds for each address, replace * with either (or siness. e.g., home_street_1, business_postal, etc.  vide a *_street_1 and a *_postal, we will lookup and e and country for the provided address.                          |
|               | *_street_1                         | Maximum length: 200 characters.                                                                                                    |
|               | *_street_2                         | Maximum length: 200 characters.                                                                                                    |
|               | *_city                             | Maximum length: 200 characters.                                                                                                    |

| Property | Description |                                                                                                    |
|----------|-------------|----------------------------------------------------------------------------------------------------|
|          | *_state     | Must be the standard 2 character abbreviation (ANSI 2-letter or USPS). Any other values will be discarded. Reference: <a href="https://en.wikipedia.org/wiki/List_of_U.Ss">https://en.wikipedia.org/wiki/List_of_U.Ss</a> <a href="https://en.wikipedia.org/wiki/List_of_U.Ss">https://en.wikipedia.org/wiki/List_of_U.Ss</a> <a href="https://en.wikipedia.org/wiki/List_of_U.Ss">https://en.wikipedia.org/wiki/List_of_U.Ss</a> |
|          | *_postal    | Valid 5 or 10 digit zipcode (US addresses). British,<br>Canadian, and Australian postal codes also<br>supported.                                                                                                    |
|          | *_country   | Must be either ISO 3166-1 alpha-2 or ISO 3166-1 alpha-3. Any other values will be discarded. Reference: <a href="https://en.wikipedia.org/wiki/ISO_3166-1">https://en.wikipedia.org/wiki/ISO_3166-1</a>                                                                                                    |

 $\label{tode:200,"status":"success","id":"co:l93a8313-kuq7-25aq-366z-49332azkelb2", "message": "Contact created." \} \\$ 

| Property | Description                                                                                                    |
|----------|----------------------------------------------------------------------------------------------------|
| id       | The unique identifier for the new contact record. This ID can be used later to update and retrieve information for the contact. e.g., co:193a8313-kuq7-25aq-366z-49332azkelb2 |
| message  | Human readable message reflective of the status. Contact success, "Contact created."                                                                                          |
| status   | success indicates the contact was created.                                                                                                    |

# PUT /contact/{id}

Updates a contact record. The {id} is the value returned from a previous POST call, or accessed from the contact screen.

#### Request

All fields from the POST call can be included in this call, excluding external\_id.

#### Response

{"code":200,"status":"success"}

| Property | Description                                |
|----------|--------------------------------------------|
| status   | success indicates the contact was updated. |

### DELETE /contact/{id}

Delete a contact record.

#### Request

This call takes no other parameters or values. Deleted contacts cannot be restored (at this time) and are deleted permanently.

| Parameter | Description                                                                                                    |
|-----------|----------------------------------------------------------------------------------------------------|
| id        | The {id} is the ID returned from a POST call or accessible on the contact detail or edit screens and has the form of co:8b9ac71a-2b2a-50fd-9280-5c51a9dp1fd8. |

#### Response

{"code":200,"status":"success"}

| Property | Description                                |
|----------|--------------------------------------------|
| status   | success indicates the contact was deleted. |

#### POST /contact/send-consent-text

Send a contact a text requesting consent for texting communication.

#### Request

| Parameter  | Description                                                                       |
|------------|-----------------------------------------------------------------------------------|
| contact_id | REQUIRED The contact's ID in the form of co:8b9ac71a-2b2a-50fd-9280-5c51a9dp1fd8. |
| group_id   | REQUIRED The group's ID in the form of gr:04207209-7f61-5801-a3bd-958ecff19f77.   |

#### Response

Consent texts may report failure to send for a number of reasons. Most commonly these are that your text consent settings are not set up, the group has been set as "exempt" from these settings, this contact has already been sent a consent request text, etc. This function can safely be called at any point, and it will only send a consent request when appropriate.

{"code":200,"status":"success"}

| Property | Description                                  |
|----------|----------------------------------------------|
| status   | success indicates the consent text was sent. |

### GET /contact\_id}/{group\_id}/check-consent

Check if a contact needs to consent to receiving texts.

#### Response

{"code":200,"status":"success","needed":false}

| Property | Description                                                                                                    |
|----------|----------------------------------------------------------------------------------------------------|
| status   | success indicates the consent text was sent.                                                                                                    |
| needed   | true if consent is needed for this contact for this group (consent settings are setup, and this contact has not yet given consent), false otherwise.                        |
| message  | When needed is false, this will provide a reason why consent is not needed (e.g. consent already requested, consent already given, consent not set up for this group, etc). |

### **GET /contacts**

Get a list of all active contacts.

### Response

 $\label{thm:code} $$ {\code}: 200, "status": "success", "contacts": [{\cole3a8313-kuq7-25aq-366z-49332azkelb2", "first_n ame": "John", "last_name": "Doe", "business_name": "", "display_name": "", "email_address": "john.doe@example.com", "phone_number": "+18015551111", "phone_office": null, "phone_fax": null, "timezone": "Americal VDenver", "tags": ["VIP"], "external_id": null}, ...]$ 

| Property | Description                                                                                                    |
|----------|----------------------------------------------------------------------------------------------------|
| contacts | ARRAY Array elements contain the following properties: Contains all values for the contact. Details to come soon; see the sample result above. |

# Groups

# **GET**/groups

Get a list of all active groups.

Response

{"code":200,"status":"success","groups":[{"name":"","group\_id":"","phone\_number":"","color":""}, ...]}

| Property | Description                                            |        |                                                                                                    |
|----------|--------------------------------------------------------|--------|----------------------------------------------------------------------------------------------------|
| groups   | ARRAY Array elements contain the following properties: |        |                                                                                                    |
|          | name                                                   | STRING | The name of the group.                                                                                  |
|          | group_id                                               | STRING | gr:04207209-7f61-5801-a3bd-958ecff19f77                                                                 |
|          | phone_number                                           | STRING | The phone number associated with the group, if present, in E.164 format, e.g., +18885553333             |
|          | color                                                  | STRING | If set, the color assigned to the group; will be a hexidecimal color code, rgb, rgba, or CSS color name |

### Series

### POST /series/subscribe

Subscribe a contact or phone number (creates a new contact record in the process) to a pre-defined series.

# Request

| Property                   | Description                                                                                                    |
|----------------------------|----------------------------------------------------------------------------------------------------|
| series_id                  | REQUIRED The series id (e.g., ts:z81de899-207k-8ej4-ba5q-046zb73gte74) of the series to subscribe the individual to. This subscription takes effect immediately.                                                                                                    |
| timezone                   | REQUIRED Timezone identifier used to calculate the series message send dates and times. Valid values are based on the list of <a href="#">IANA time zones</a> . Typical U.S. values are: America/Los_Angeles (Pacific Time), America/Denver (Mountain Time), America/Chicago (Central Time), America/New_York (Eastern Time), Pacific/Honolulu (Hawaii), America/Anchorage (Alaska). If omitted, this will default to the account value. This value is case sensitive. |
| contact_id or<br>to_number | CONTINGENT The contact id (e.g., co:193a8313-kuq7-25aq-366z-49332azkelb2) of the individual/phone number to subscribe to the series. A contact ID <i>or</i> to_number MUST be specified. Both are not required, only one or the other.                                                                                                    |
| to_number or contact_id    | CONTINGENT Phone number to send to. This must be in E.164 format, e.g., +18885553333                                                                                                    |
| from_number or group_id    | CONTINGENT Phone number to send from; this will determine which group the message sends from, and must be an active number from one of your groups. This must be in E.164 format, e.g., +18885552222                                                                                                    |
| group_id or from_number    | CONTINGENT The group id of the group to send the messages from, which must have a phone number associated with it. (Must be a group id: gr:04207209-7f61-5801-a3bd-958ecff19f77)                                                                                                    |

{"code":200,"status":"success","message":"Series subscribe."}

| Property | Description                                                                        |
|----------|------------------------------------------------------------------------------------|
| message  | Human readable message reflective of the status. Upon success, "Series subscribe." |
| status   | success indicates the subscription was made.                                       |

### **GET**/series

Get a list of all active series, to be used in subscribing someone to a series.

### Response

{"code":200,"status":"success","series":[{"name":"","series\_id":"ts:z81de899-207k-8ej4-ba5q-046zb73 gte74","groups":["gr:04207209-7f61-5801-a3bd-958ecff19f77", ...]}, ...]}

| Property | Description                                            |        |                                                                                             |
|----------|--------------------------------------------------------|--------|---------------------------------------------------------------------------------------------|
| series   | ARRAY Array elements contain the following properties: |        |                                                                                             |
|          | name                                                   | STRING | The name of the series.                                                                     |
|          | series_id                                              | STRING | ts:z81de899-207k-8ej4-ba5q-046zb73gte74                                                     |
|          | groups                                                 | ARRAY  | List of group_ids assigned to this series, like so: gr:04207209-7f61-5801-a3bd-958ecff19f77 |

# Surveys

# POST /survey/initiate

### Request

| Property                   | Description                                                                                                    |
|----------------------------|----------------------------------------------------------------------------------------------------|
| survey_id                  | REQUIRED The survey id (e.g., sv:z81de899-207k-8ej4-ba5q-046zb73gte74) of the survey to send to the individual. This survey begins immediately with the introduction text (if defined) and the first question.              |
| contact_id or<br>to_number | The contact id (e.g., co:193a8313-kuq7-25aq-366z-49332azkelb2) of the individual/phone number to subscribe to the series. A contact ID <i>or</i> to_number MUST be specified. Both are not required, only one or the other. |
| to_number or contact_id    | Phone number to send to. This must be in E.164 format, e.g., +18885553333                                                                                                    |
| from_number or group_id    | Phone number to send from; this will determine which group the message sends from, and must be an active number from one of your groups. This must be in E.164 format, e.g., +18885552222                                   |
| group_id or from_number    | The group id of the group to send the messages from, which must have a phone number associated with it. (Must be a group id: gr:04207209-7f61-5801-a3bd-958ecff19f77)                                                       |

### Response

 $\{ "code" : 200, "status" : "success", "message" : "Survey initiated." \} \\$ 

| Property | Description                                                                        |
|----------|------------------------------------------------------------------------------------|
| message  | Human readable message reflective of the status. Upon success, "Survey initiated." |
| status   | success indicates the survey was initiated.                                        |

# **GET** /surveys

#### Response

{"code":200,"status":"success","surveys":[]}

| Property | Description                                            |        |                                         |
|----------|--------------------------------------------------------|--------|-----------------------------------------|
| surveys  | ARRAY Array elements contain the following properties: |        |                                         |
|          | name                                                   | STRING | The name of the survey.                 |
|          | survey_id                                              | STRING | sv:z81de899-207k-8ej4-ba5q-046zb73gte74 |

# Other Programmatic Options

# GET|POST /authorization-check

Ping this URL to verify your authorization credentials.

### Response

{"code":200,"status":"success","message":"Authorization successful."}

| Property | Description                                                                 |
|----------|-----------------------------------------------------------------------------|
| message  | Human readable message reflective of the status. Upon success, "Text sent." |
| status   | success indicates the message was sent.                                     |

### Webhooks

#### **Events**

When a given event triggers, a POST request will be made to your Webhooks URL with the given data.

#### **Contact Created**

```
{
    "event": "contact-created",
    "contact": CONTACT,
}
```

### **Contact Updated**

```
{
    "event": "contact-updated",
    "contact": CONTACT,
}
```

#### **Contact Deleted**

```
{
    "event": "contact-deleted",
    "contact": CONTACT,
}
```

#### **Contact Restored**

```
{
    "event": "contact-restored",
    "contact": CONTACT,
}
```

#### **Text Received**

```
{
    "event": "text-received",
    "text": TEXT,
}
```

### Interaction Closed

#### Consent Given

#### Opt Out

#### Opt In

### **Data Examples**

#### Contact

```
{
"uuid": STRING, // "co:be478500-86f1-5192-966c-58ed97fd0e72"

"first_name": STRING, // "John"

"last_name": STRING, // "Doe"

"business_name": STRING, // "John Doe's Business"

"display_name": STRING, // "John Doe" or "Johnny" (if contact has a nickname value)
```

```
"email_address": STRING, // "example@domain.com"

"phone": STRING, // "+18005552424" (E.164 format)

"phone_office": STRING, // "+18005552424" (E.164 format)

"phone_fax": STRING, // "+18005552424" (E.164 format)

"timezone": STRING, // "America/Denver"

"tags": ARRAY(STRING), // ["Tag 1", "Tag 2"]

"external_id": STRING, // "exCo48"

}
```

#### Text

```
"message": STRING, // "Hey John, this is a text message."

"phone_to": STRING, // "+18885552222" (E.164 format)

"phone_from": STRING, // "+18885552222" (E.164 format)

"group": GROUP,

"contact": CONTACT?, // If "phone_from" is recognized as a Contact, this will be populated with the CONTACT data, else null
}
```

#### Group

```
{
    "uuid": STRING, // "gr:04207209-7f61-5801-a3bd-958ecff19f77"
    "name": STRING, // "Primary"
    "phone": STRING, // "+18005552424" (E.164 format)
}
```